# **ISONIC utPod SDK**

## Version 1.0

## Programmer's Manual

Currenbt SDK is suitable for ISONIC utPod firmware version 1.40 and later and ISONIC utPod for PC SW package version 2.5 released on Dec 2, 2011 or later

© 2011, Sonotron NDT

## **Table of Contents**

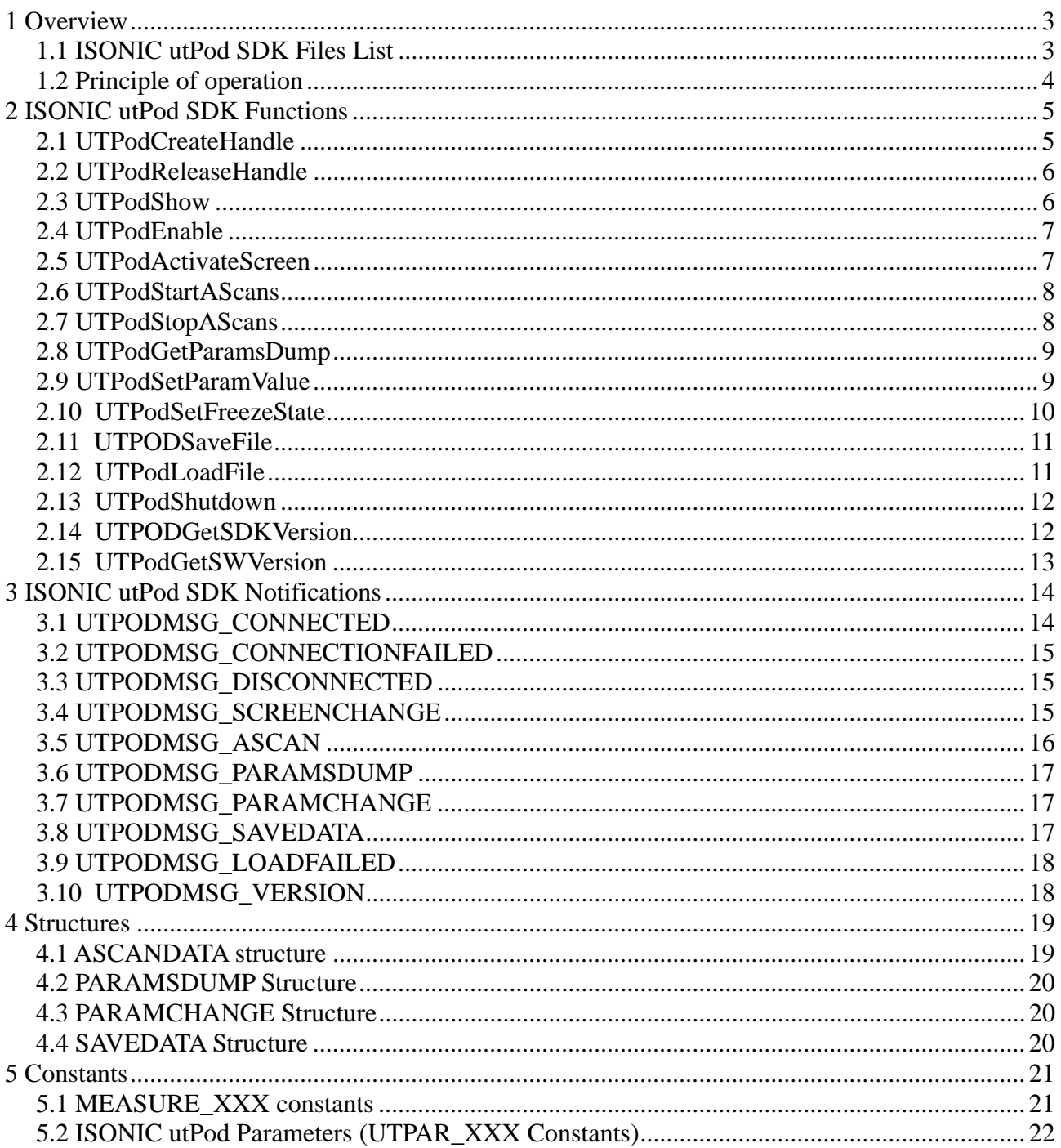

## **1 Overview**

**ISONIC utPod SDK** allows creation of third-party software applications for remote controlling of **ISONIC utPod for PC software**. **ISONIC utPod SDK** is languageindependent and can be used with any programming language allowing use of dynamiclink libraries.

## **1.1 ISONIC utPod SDK Files List**

**ISONIC utPod SDK** package includes the following files:

- **utPodSDK.dll** dynamic-link library containing all necessary functions for remote controlling of the **ISONIC utPod for PC software**
- **utPodSDK.lib** library file
- **utPodSDK.h** C header file
- **utPodSDK.pdf** Programmer's manual
- **utPodSDK Test** sample Visual Studio 2008 MFC project demonstrating all of the **ISONIC utPod SDK** features

### **1.2 Principle of operation**

**ISONIC utPod SDK** uses Windows TCP sockets for communication with the **ISONIC utPod for PC software**, allowing the third-party software to connect both locally and through the network. The application creates an utPod connection handle using **UTPodCreateHandle** function, which is used in all subsequent calls to **ISONIC utPod SDK** functions. At the end of operation the application should release the utPod connection handle using **UTPodReleaseHandle** function. The application controls the **ISONIC utPod for PC software** using corresponing **ISONIC utPod SDK** functions. The responses for the **ISONIC utPod for PC software** are sent through application-defined Windows message.

**ISONIC utPod SDK** allows to perform the following operations:

- Show/Hide the **ISONIC utPod for PC software** window
- Enable/Disable the **ISONIC utPod for PC software** window user input
- Activate different work modes of the **ISONIC utPod for PC software**
- Change various parameters
- Receive A-Scans and Measurements
- Save and load **ISONIC utPod** files
- Shut down the **ISONIC utPod for PC software** and **ISONIC utPod unit**

**Note: ISONIC utPod SDK requires ISONIC utPod for PC version 2.5 or higher. The version of the ISONIC utPod for PC software is shown at the top-right corner of the Settings screen. Versions not showing version number at the Settings screen are lower than 2.5 and therefore cannot be used with ISONIC utPod SDK.** 

## **2 ISONIC utPod SDK Functions**

## **2.1 UTPodCreateHandle**

#### **Unicode function format**

HANDLE WINAPI UTPodCreateHandle(LPCWSTR IPAddress,HWND NotifyWindow,UINT NotifyMessage)

#### **ANSI function format**

HANDLE WINAPI UTPodCreateHandle(LPCSTR IPAddress,HWND NotifyWindow,UINT NotifyMessage)

Creates utPod connection handle which should be used in all subsequent calls to ISONIC utPod SDK functions.

#### **Parameters**

- *IPAddress* null-terminated string containing IP address or computer name of the computer running the **ISONIC utPod for PC software.** If set to NULL**, ISONIC utPod SDK** will connect to the **ISONIC utPod for PC software** on local machine
- *NotifyWindow –* handle to window which will receive notifications form the ISONIC utPod SDK through Windows message identified by *NotifyMessage*
- *NotifyMessage* application-defined Windows message ID

#### **Return Value**

NULL if the function fails. Otherwise returns utPod connection handle which should be used in all subsequent calls to ISONIC utPod SDK functions.

The application must wait for **UTPODMSG\_CONNECTED** notification prior to using utPod connection handle in subsequent **ISONIC utPod SDK** calls.

Calling application is responsible for releasing the handle using the **UTPodReleaseHandle** function.

**Note: do not pass this handle to any Windows handles function (CloseHandle etc.)** 

#### **2.2 UTPodReleaseHandle**

#### **Function format**

VOID WINAPI UTPodReleaseHandle(HANDLE UTPodHandle)

Disconnects from the **ISONIC utPod for PC software** and releases the utPod connection handle returned by **UTPodCreateHandle** function

#### **Parameters**

*UTPodHandle –* utPod connection handle returned by **UTPodCreateHandle** 

#### **Return value**

None

**Note: utPod connection handle specified by** *UTPodHandle* **should not be used after calling this function** 

## **2.3 UTPodShow**

#### **Function format:**

VOID WINAPI UTPodShow(HANDLE UTPodHandle,BOOL ShowFlag)

Shows or hides the **ISONIC utPod for PC** window.

#### **Parameters**

- *UTPodHandle* utPod connection handle returned by **UTPodCreateHandle**
- *ShowFlag* if TRUE, the **ISONIC utPod for PC** is shown on the screen. If FALSE, the **ISONIC utPod for PC** is hidden.

#### **Return value**

## **2.4 UTPodEnable**

#### **Function format:**

VOID WINAPI UTPodEnable(HANDLE UTPodHandle,BOOL EnableFlag)

Enables or disables the **ISONIC utPod for PC** user input (mouse and keyboard).

#### **Parameters**

- *UTPodHandle* utPod connection handle returned by **UTPodCreateHandle**
- *EnableFlag* if TRUE, the **ISONIC utPod for PC** user input is enabled. If FALSE, the **ISONIC utPod for PC** user input is disabled.

#### **Return value**

None

#### **2.5 UTPodActivateScreen**

#### **Function format:**

VOID WINAPI UTPodActivateScreen(HANDLE UTPodHandle,SHORT ScreenID)

Activates the **ISONIC utPod for PC** screen specified by *ScreenID* parameter. If the specified screen is already active, the command is ignored. **UTPODMSG\_SCREENCHANGE** notification is sent to application upon command completion.

#### **Parameters**

- *UTPodHandle* utPod connection handle returned by **UTPodCreateHandle**
- *ScreenID* identifier of the screen to be actvated. Can be set to one of the following:

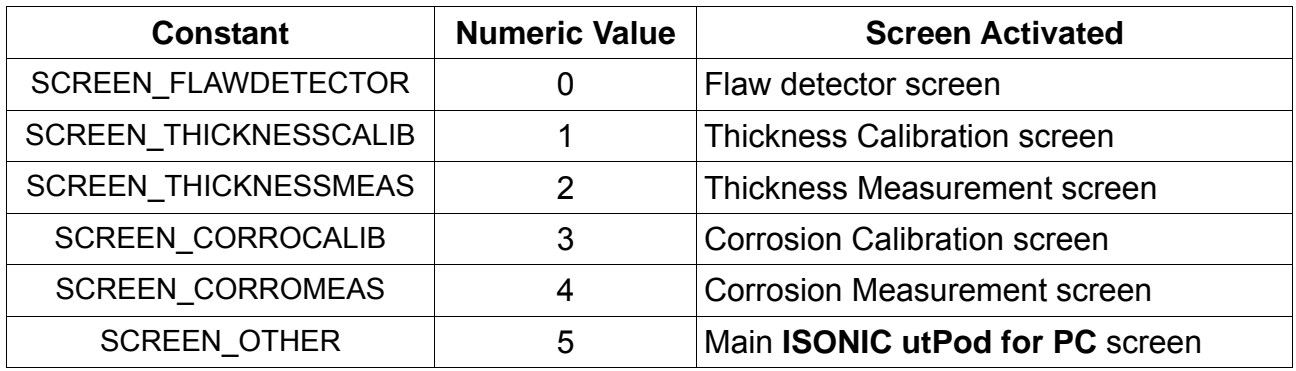

#### **Return value**

## **2.6 UTPodStartAScans**

#### **Function format:**

VOID WINAPI UTPodStartAScans(HANDLE UTPodHandle)

Instructs the **ISONIC utPod for PC** software to start sending A-Scans and measurements read from the **ISONIC utPod** device. The **ISONIC utPod SDK** application will start sending A-Scans and measurements to the aplication through **UTPODMSG\_ASCAN** notification.

#### **Parameters**

*UTPodHandle –* utPod connection handle returned by **UTPodCreateHandle** 

#### **Return value**

None

## **2.7 UTPodStopAScans**

#### **Function format:**

VOID WINAPI UTPodStopAScans(HANDLE UTPodHandle)

Instructs the **ISONIC utPod for PC** software to stop sending A-Scans and measurements read from the **ISONIC utPod** device.

#### **Parameters**

*UTPodHandle –* utPod connection handle returned by **UTPodCreateHandle** 

#### **Return value**

## **2.8 UTPodGetParamsDump**

#### **Function format:**

VOID WINAPI UTPodGetParamsDump(HANDLE UTPodHandle);

Requests from the **ISONIC utPod for PC** a list of all current parameters values relevant to **ISONIC utPod SDK**. The response is sent to the application through **UTPODMSG\_PARAMSDUMP** notification. This command will be ignored if the **ISONIC utPod for PC** is currently not in Flaw Detector, Thickness or Corrosion operation modes.

#### **Parameters**

*UTPodHandle –* utPod connection handle returned by **UTPodCreateHandle** 

#### **Return value**

None

## **2.9 UTPodSetParamValue**

#### **Function format:**

VOID WINAPI UTPodSetParamValue(HANDLE UTPodHandle,SHORT ParamID,FLOAT ParamValue);

Sets value of parameter specified by *ParamID* to the value specified by *ParamValue*. This command will be ignored if the **ISONIC utPod for PC** is currently not in Flaw Detector, Thickness or Corrosion operation modes. Upon successful change of parameter value, ISONIC utPod SDK will send **UTPODMSG\_PARAMCHANGE** notification, specifying actual value to which the specified parameter was set. This command will be ignored if the **ISONIC utPod for PC** is currently not in Flaw Detector, Thickness or Corrosion operation modes. Note: parameter value sent with **UTPODMSG\_PARAMCHANGE** notification may differ from value sent by application.

#### **Parameters**

- *UTPodHandle* utPod connection handle returned by **UTPodCreateHandle**
- *ParamID* parameter identifier. See p. 5.2 for the list of parameter identifier
- *ParamValue* desired parameter value. See p. 5.2 for details

#### **Return value**

## **2.10 UTPodSetFreezeState**

#### **Function format:**

VOID WINAPI UTPodSetFreezeState(HANDLE UTPodHandle,SHORT FreezeState);

Changes current freeze state of the **ISONIC utPod for PC** software. This command will be ignored if the **ISONIC utPod for PC** is currently not in Flaw Detector, Thickness or Corrosion operation modes.

#### **Parameters**

- *UTPodHandle* utPod connection handle returned by **UTPodCreateHandle**
- *FreezeState* desired freeze state. Can be one of the following:

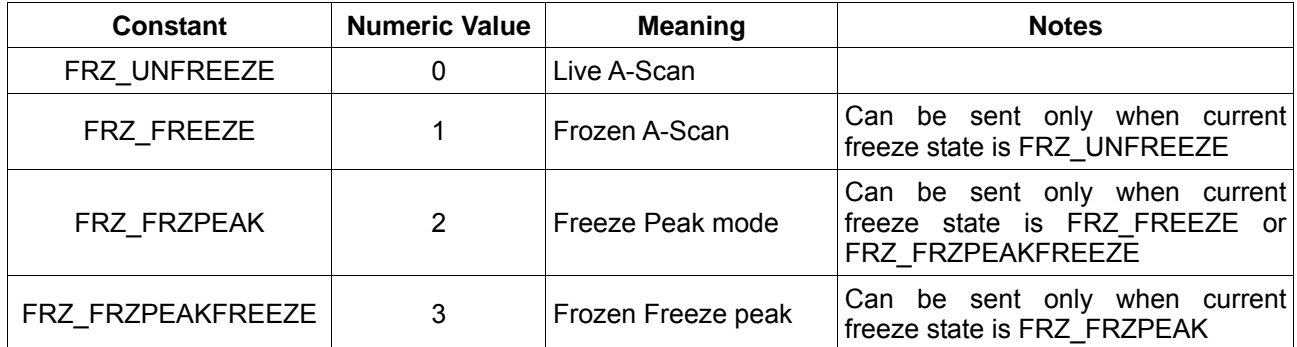

#### **Return value**

None

**Note: ISONIC utPod SDK** continues sending **UTPODMSG\_ASCAN** notification even if the ISONIC utPod for PC is in **FRZ\_FREEZE** or **FRZ\_FRZPEAKFREEZE** state. In this cases the A-Scan sent with notification remains unchanged, but some measurements can change while in "frozen" state.

## **2.11 UTPODSaveFile**

#### **Function format:**

VOID WINAPI UTPODSaveFile(HANDLE UTPodHandle);

Requests from the **ISONIC utPod for PC** software raw data for saving file in **ISONIC utPod** format. ISONIC utPod SDK will send this data through **UTPODMSG\_SAVEDATA** notification. This command will be ignored if the **ISONIC utPod for PC** is currently not in Flaw Detector, Thickness or Corrosion operation modes.

#### **Parameters**

*UTPodHandle –* utPod connection handle returned by **UTPodCreateHandle** 

#### **Return value**

None

## **2.12 UTPodLoadFile**

#### **Function format:**

VOID WINAPI UTPodLoadFile(HANDLE UTPodHandle,DWORD DataLength,LPBYTE FileData);

Loads raw data from **ISONIC utPod** file into the **ISONIC utPod for PC** software. Upon successful file load, **UTPODMSG PARAMSDUMP** will be sent to the application by **ISONIC utPod SDK**. If the file load fails, **UTPODMSG\_LOADFAILED** notification will be sent by to the application by **ISONIC utPod SDK**. This command will be ignored if the **ISONIC utPod for PC** is currently not in Flaw Detector, Thickness or Corrosion operation modes.

#### **Parameters**

- *UTPodHandle* utPod connection handle returned by **UTPodCreateHandle**
- *DataLength* size, in bytes, of data buffer specified by *FileData* parameter
- *FileData* buffer containing raw ISONIC utPod file data

#### **Return value**

None

**Note: It is important to use this function for loading files appropriate for the current ISONIC utPod for PC operation mode. For example, do not use this function for loading files saved in Thickness mode when ISONIC utPod PC is in Flaw detector mode** 

## **2.13 UTPodShutdown**

#### **Function format:**

VOID WINAPI UTPodShutdown(HANDLE UTPodHandle,BOOL ShutdownDevice);

#### Shuts down the **ISONIC utPod for PC** Software

#### **Parameters**

- *UTPodHandle* utPod connection handle returned by **UTPodCreateHandle**
- *ShutdownDevice* if TRUE, the **ISONIC utPod** device connected to **ISONIC utPod for PC** software will be shut down. Otherwise, the device will remain switched on. **Note:** if the Automatic Shutdown option of the **ISONIC utPod for PC** is activated, the device will shut down regardless of this parameter value

#### **Return value**

None

## **2.14 UTPODGetSDKVersion**

#### **Function format:**

DWORD WINAPI UTPodGetSDKVersion();

Retrieves current version of utPodSDK.dll

#### **Parameters**

None

#### **Return Value**

32-bit version value, high-order word specifies major version number, low-order word specifies minor version number

## **2.15 UTPodGetSWVersion**

#### **Function format:**

VOID WINAPI UTPodGetSWVersion(HANDLE UTPodHandle);

Requests software version of the ISONIC utPod for PC software. The software version is returned through UTPODMSG\_VERSION notification

#### **Parameters**

*UTPodHandle –* utPod connection handle returned by **UTPodCreateHandle** 

#### **Return Value**

## **3 ISONIC utPod SDK Notifications**

The ISONIC utPod SDK communicates with the calling application through the single application-defined Windows message, identified by *NotifyMessage* parameter passed through the **UTPodCreateHandle** function. The message is sent to to the window identified by *NotifyWindow* parameter of the **UTPodCreateHandle** function. The calling application should provide appropriate messsage handler for processing data sent from **ISONIC utPod SDK**. **wParam** of the message contains notification code, while **lParam** of the message contains notification-specific data. The following sections describe all possible notification codes specified by **wParam**.

## **3.1 UTPODMSG\_CONNECTED**

#### **Numeric value: 0**

Sent by **ISONIC utPod SDK** upon successful connection to the **ISONIC utPod for PC Software**.

#### **lParam Content**

Integer value identifying currently active screen of the **ISONIC utPod for PC Software**. Can be one of the following:

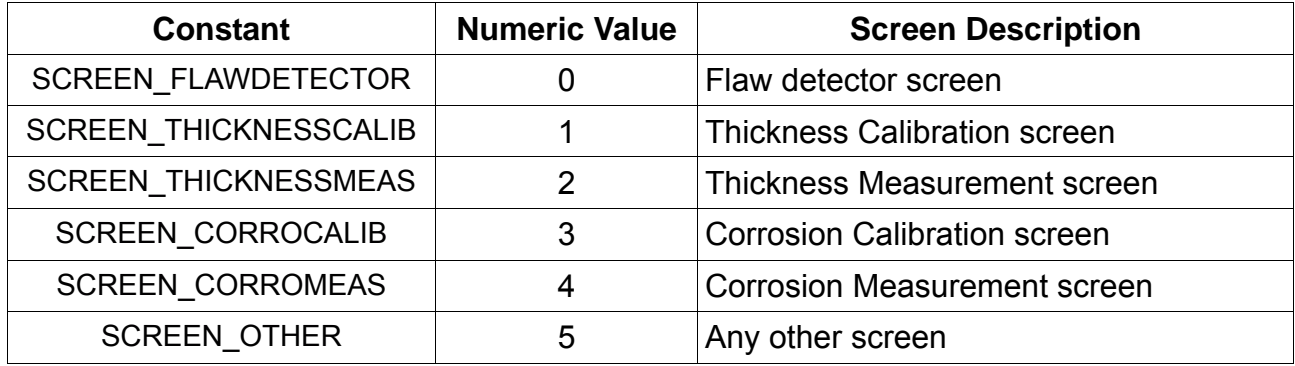

## **3.2 UTPODMSG\_CONNECTIONFAILED**

#### **Numeric Value: 1**

Sent by **ISONIC utPod SDK** when the connection to the **ISONIC utPod for PC Software**  fails. Possible reasons: the **ISONIC utPod for PC Software** is not running on the target machine or already connected to another software.

The application **must** call **UTPodReleaseHandle** function upon receiving this notification.

#### **lParam Content**

Not used

## **3.3 UTPODMSG\_DISCONNECTED**

#### **Numeric Value: 2**

Sent by **ISONIC utPod SDK** when the **ISONIC utPod for PC Software** window is closed.

The application **must** call **UTPodReleaseHandle** function upon receiving this notification.

#### **lParam Content**

Not used

### **3.4 UTPODMSG\_SCREENCHANGE**

#### **Numeric Value: 3**

Sent by **ISONIC utPod SDK** when the active screen of the **ISONIC utPod for PC** is changed by user or by **ISONIC utPod SDK** command.

## **lParam Content**

See **UTPODMSG\_CONNECTED** 

## **3.5 UTPODMSG\_ASCAN**

#### **Numeric Value: 4**

Sent by **ISONIC utPod SDK** when a new A-SCan and measurements set are read from the **ISONIC utPod** device.

#### **lParam Content**

Pointer to **ASCANDATA** structure containing A-Scan and all currently relevant measurements. See p. 4.1 for detailed description of the **ASCANDATA** structure

#### **Example**

The following example demonstrates processing UTPODMSG\_ASCAN notification inside *NotifyMessage* handler:

```
afx_msg LRESULT <<AppWindowClass>>::OnUTPodMsg(WPARAM wParam,LPARAM lParam) 
{ 
               LPASCANDATA aData; 
                float tofVal; 
                switch(wParam) 
\left\{ \begin{array}{ccc} 0 & 0 & 0 \\ 0 & 0 & 0 \\ 0 & 0 & 0 \\ 0 & 0 & 0 \\ 0 & 0 & 0 \\ 0 & 0 & 0 \\ 0 & 0 & 0 \\ 0 & 0 & 0 \\ 0 & 0 & 0 \\ 0 & 0 & 0 \\ 0 & 0 & 0 \\ 0 & 0 & 0 \\ 0 & 0 & 0 \\ 0 & 0 & 0 & 0 \\ 0 & 0 & 0 & 0 \\ 0 & 0 & 0 & 0 \\ 0 & 0 & 0 & 0 & 0 \\ 0 & 0 & 0 & 0 & 0 \\ 0 & 0 & 0 & 0 & 0 \\ 0 & 0 & 0 & 0……
                case UTPODMSG_ASCAN: 
                                aData=(LPASCANDATA)lParam; //cast lParam to ASCANDATA pointer 
                                ProcessAScan(aData->AScan,aData->PointsCount); //call A-Scan processing function 
                                //read TOF in gate A if available 
                               if (aData->MeasFlag \& (1 << MEASURE TOFA)) //check if gate A TOF measurement is available
\left\{ \begin{array}{cc} 0 & 0 & 0 \\ 0 & 0 & 0 \\ 0 & 0 & 0 \\ 0 & 0 & 0 \\ 0 & 0 & 0 \\ 0 & 0 & 0 \\ 0 & 0 & 0 \\ 0 & 0 & 0 \\ 0 & 0 & 0 \\ 0 & 0 & 0 \\ 0 & 0 & 0 \\ 0 & 0 & 0 & 0 \\ 0 & 0 & 0 & 0 \\ 0 & 0 & 0 & 0 \\ 0 & 0 & 0 & 0 & 0 \\ 0 & 0 & 0 & 0 & 0 \\ 0 & 0 & 0 & 0 & 0 \\ 0 & 0 & 0 & 0 & 0 \\ 0 & 0 & 0 & 0 & 0 if (aData->AVisible) //read measurement only if gate A is visible on the screen 
                                                                tofVal=aData->MeasValues[MEASURE_TOFA]; 
 } 
                                break; 
                ……
                 } 
}
```
## **3.6 UTPODMSG\_PARAMSDUMP**

#### **Numeric Value: 5**

This notification is sent by **ISONIC utPod SDK** in the following cases:

- In response to calling **UTPodGetParamsDump** function
- User loads file in **ISONIC utPod for PC** software
- The **ISONIC utPod SDK** application loads file using **UTPodLoadFile** function

#### **lParam Content**

Pointer to **PARAMSDUMP** structure containing a list of all parameters values relevant to **ISONIC utPod SDK**. See p. 4.2 for detailed description of the **PARAMSDUMP** structure

## **3.7 UTPODMSG\_PARAMCHANGE**

#### **Numeric Value: 6**

This notification is sent by **ISONIC utPod SDK** in the following cases:

- In response to calling **UTPodSetParamValue** function
- User changes parameter in **ISONIC utPod for PC** software

#### **lParam Content**

Pointer to **PARAMCHANGE** structure containing a list of all parameters values relevant to **ISONIC utPod SDK**. See p. 4.3 for detailed description of the **PARAMCHANGE** structure

## **3.8 UTPODMSG\_SAVEDATA**

#### **Numeric Value: 7**

This notification is sent by **ISONIC utPod SDK** in response to calling **UTPodSaveFile** function.

#### **lParam Content**

Pointer to **SAVEDATA** structure containing a list of all parameters values relevant to **ISONIC utPod SDK**. See p. 4.4 for detailed description of the **SAVEDATA** structure.

**Important note: the data sent by ISONIC utPod SDK must be saved as is, without any modification. Otherwise, the ISONIC utPod device will not be able to load the saved file properly.**

## **3.9 UTPODMSG\_LOADFAILED**

#### **Numeric Value: 8**

Sent by **ISONIC utPod SDK** when loading of the file data sent through **UTPODLoadFile** function fails.

#### **lParam Content**

None

## **3.10 UTPODMSG\_VERSION**

#### **Numeric Value: 9**

Sent by **ISONIC utPod SDK** in response to calling **UTPodGetSWVersion** function.

#### **lParam Content**

32-bit **ISONIC utPod for PC** version value, high-order word specifies major version number, low-order word specifies minor version number

## **4 Structures**

### **4.1 ASCANDATA structure**

#### **Structure definition**

typedef struct tagASCANDATA {

 SHORT MeasUnit; SHORT FreezeState; SHORT Rectification; SHORT PointsCount; SHORT AScan[320]; BOOL AVisible; BOOL BVisible; DWORD MeasFlag; FLOAT MeasValues[22];

} ASCANDATA, \*LPASCANDATA;

#### **Structure members**

- *MeasUnit* current **ISONIC utPod device** measurement unit. Zero value corresponds to Metric, 1 – to Imperial
- *FreezeState* current freeze state. See **UTPodSetFreezeState** function description for possible values of this member
- *Rectification* current value of Rectification parameter. Can be one of the following:  $0 - Full$ 
	- 1 PosHalf
	- 2 NegHalf
	- $3 RF$
- *PointsCount* number of valid points in A-Scan points array specified by *AScan* member. Maximum value is 320. At low ranges can be less than 320 but always greater than 1
- *AScan* an array of maximum 320 short values describing current A-Scan. If *Rectification* is not RF, zero value designates zero line while 150 designates 100% of screen or higher. If *Rectification* is RF, value of 75 designates the aero line, 0 designates -100% of screen or lower, 150 designates 100% of screen or higher
- *AVisible* specifies whether gate A is visible on the screen. TRUE if the gate A is visible and FALSE otherwise. See *MeasFlags* member description for explanation
- *BVisible* specifies whether gate A is visible on the screen. TRUE if the gate A is visible and FALSE otherwise. See *MeasFlags* member description for explanation
- *MeasFlag* 32-bit mask designating availability of measurement values in *MeasValues* array. Each bit corresponds to MEASURE\_XXX constant (see p. 5.1 for a list of possible measurement values). If bit set to 1, the corresponding measurement value is available in *MeasValues* array, otherwise the corresponding measurement value should be ignored. The *MeasFlag* mask should be used in conjuction with *AVisible* and *BVisible* members. For example, if gate A is switched on, all bits corresponding to measurements related to gate A will be set to 1, but if at the same time gate A is out of the screen, *AVisible* member will be set to FALSE and all gate A related measurements should be ignored. Refer the example showing proper measurement reading in the description of **UTPODMSG\_ASCAN** notification
- *MeasValues* array of 22 float values, each corresponding to MEASURE\_XXX constant. See p. 5.1 a list possible measurement values

## **4.2 PARAMSDUMP Structure**

#### **Structure definition**

typedef struct tagPARAMSDUMP

{ SHORT MeasUnit; BOOL LFDevice; FLOAT Parameters[24]; } PARAMSDUMP, \*LPPARAMSDUMP;

#### **Structure members**

- *MeasUnit* current **ISONIC utPod device** measurement unit. Zero value corresponds to Metric,  $1 -$  to Imperial
- *LFDevice* if this member is TRUE, the **ISONIC utPod device** currently connected to **ISONIC utPod for PC software** is low-frequency **ISONIC utPod** version. Otherwise, it is standard **ISONIC utPod device**.
- *Parameters* an array of 24 float values. Each value in array corresponds to UTPAR\_XXX constant. See p. 5.2 for a list of **ISONIC utPod** parameters in this array and their possible values

## **4.3 PARAMCHANGE Structure**

#### **Structure definition**

```
typedef struct tagPARAMCHANGE 
{ 
        SHORT ParamIndex; 
        FLOAT ParamValue; 
} PARAMCHANGE, *LPPARAMCHANGE;
```
#### **Structure members**

- *ParamIndex* identifier of the changed parameter. See p. 5.2 for the list of parameter identifiers
- *ParamValue* new parameter value

## **4.4 SAVEDATA Structure**

#### **Structure definition**

typedef struct tagSAVEDATA { DWORD DataLength; LPBYTE FileData; } SAVEDATA, \*LPSAVEDATA;

#### **Structure members**

- *DataLength* size, in bytes, of data buffer specified by *FileData* member
- *FileData* buffer containing raw data to be saved in a file

## **5 Constants**

## **5.1 MEASURE\_XXX constants**

MEASURE\_XXX constants are used to designate measurement values in ASCANDATA structure. The following table describes each constant and corresponding measurement value:

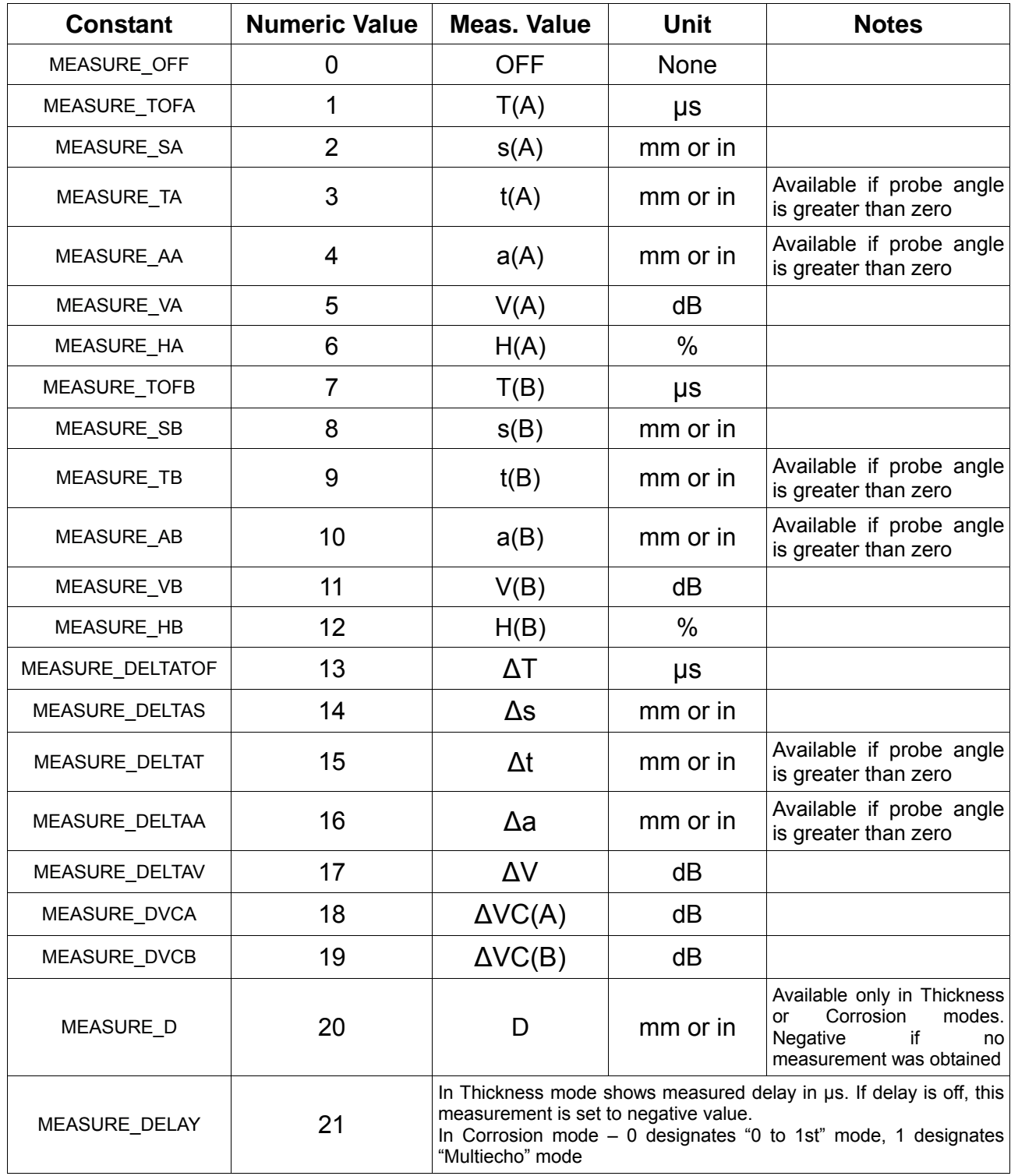

## **5.2 ISONIC utPod Parameters (UTPAR\_XXX Constants)**

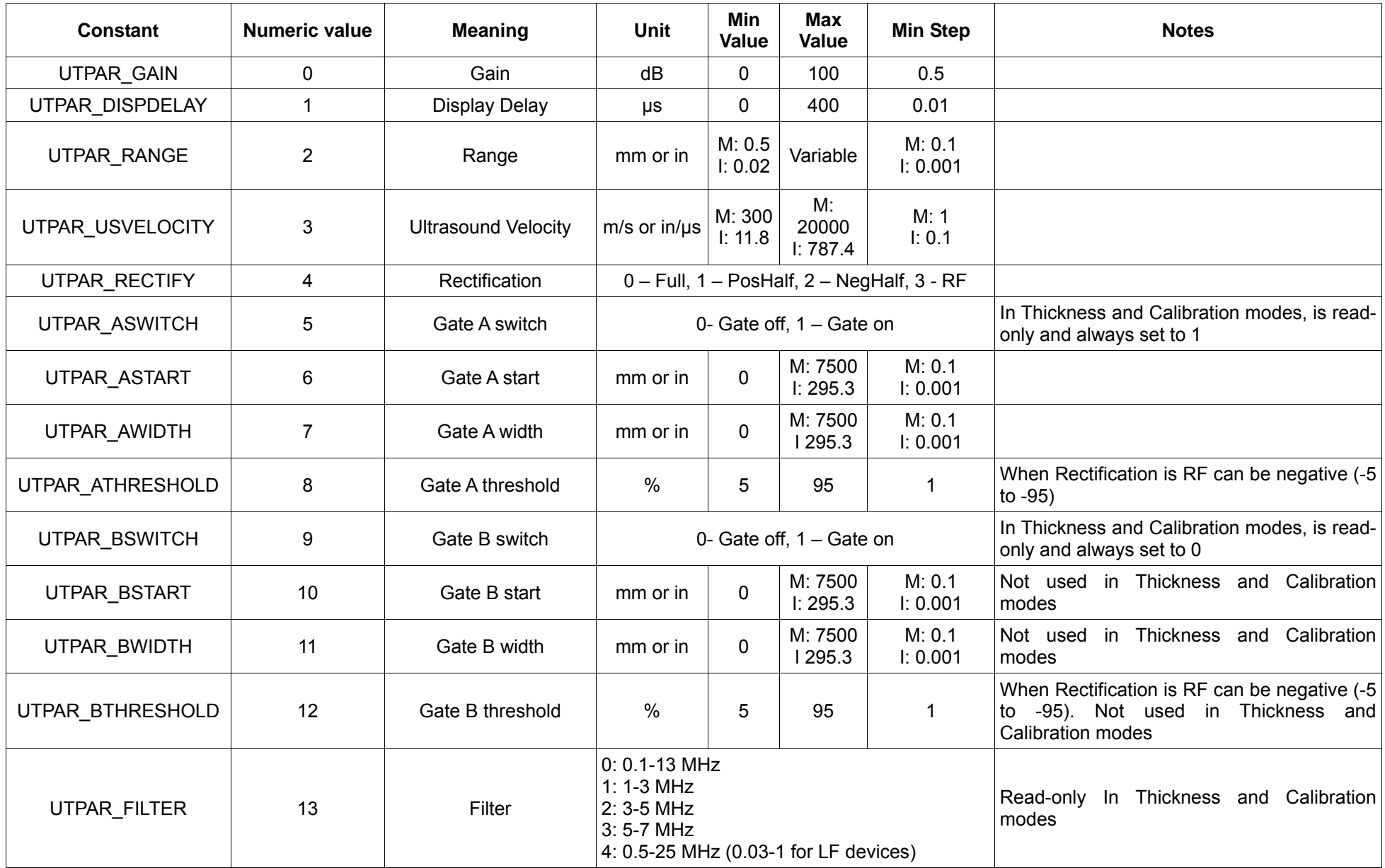

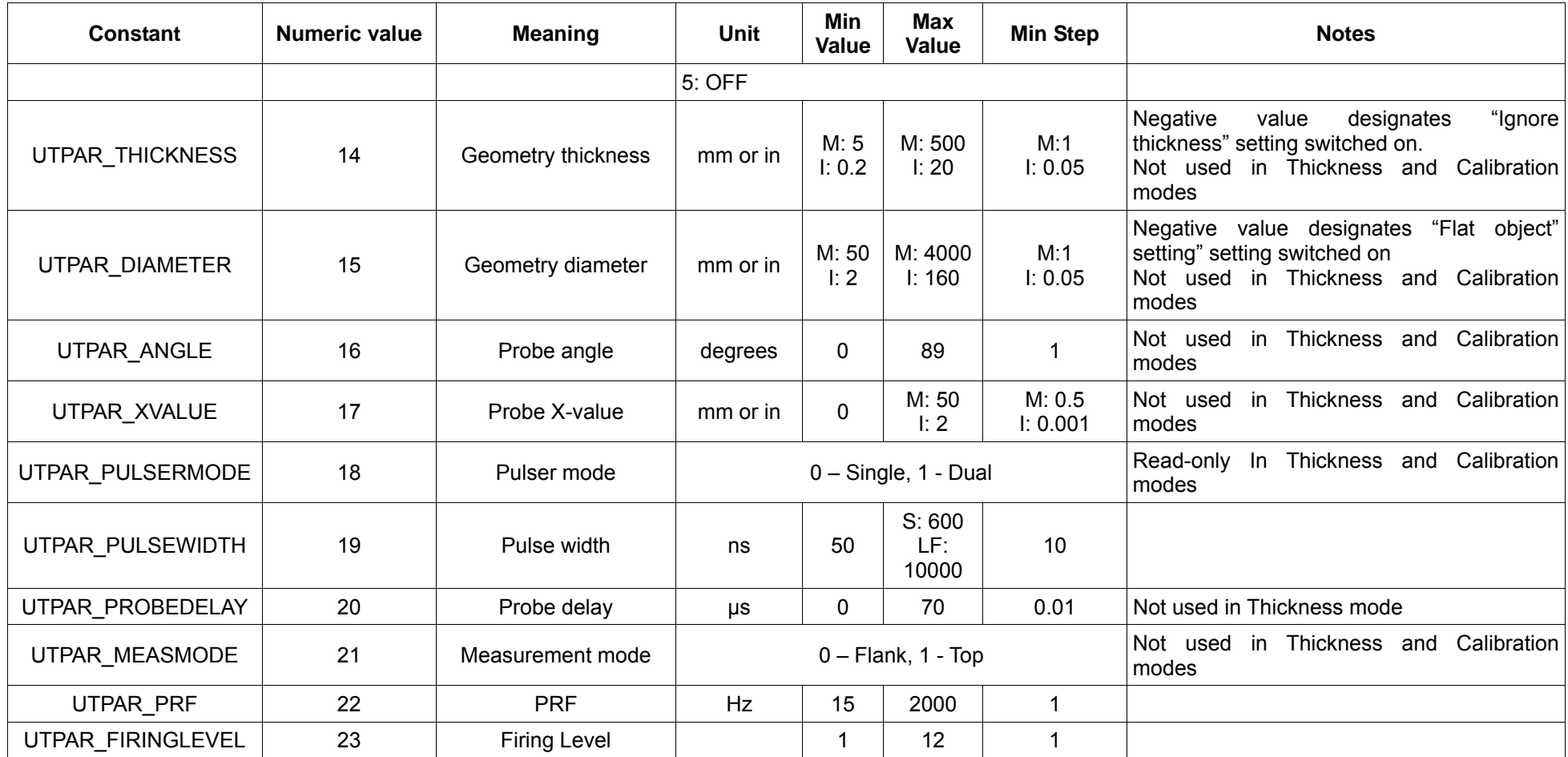

**Note:** In "**Min Value**", "**Max Value**" and "**Min Step**" columns **M** means Metric measurement unit, **I** means Imperial measurement unit, **LF** means **ISONIC utPod Low-Frequency device** in Flaw Detector mode